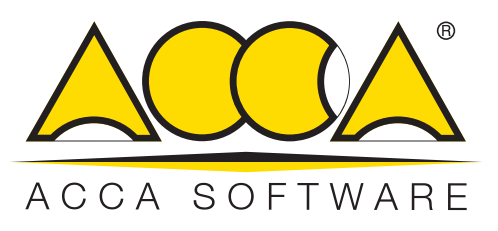

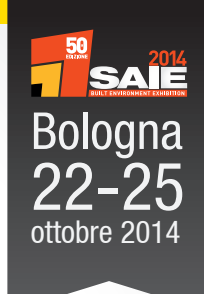

## **Tu ed ACCA…** Una relazione sempre più conveniente!

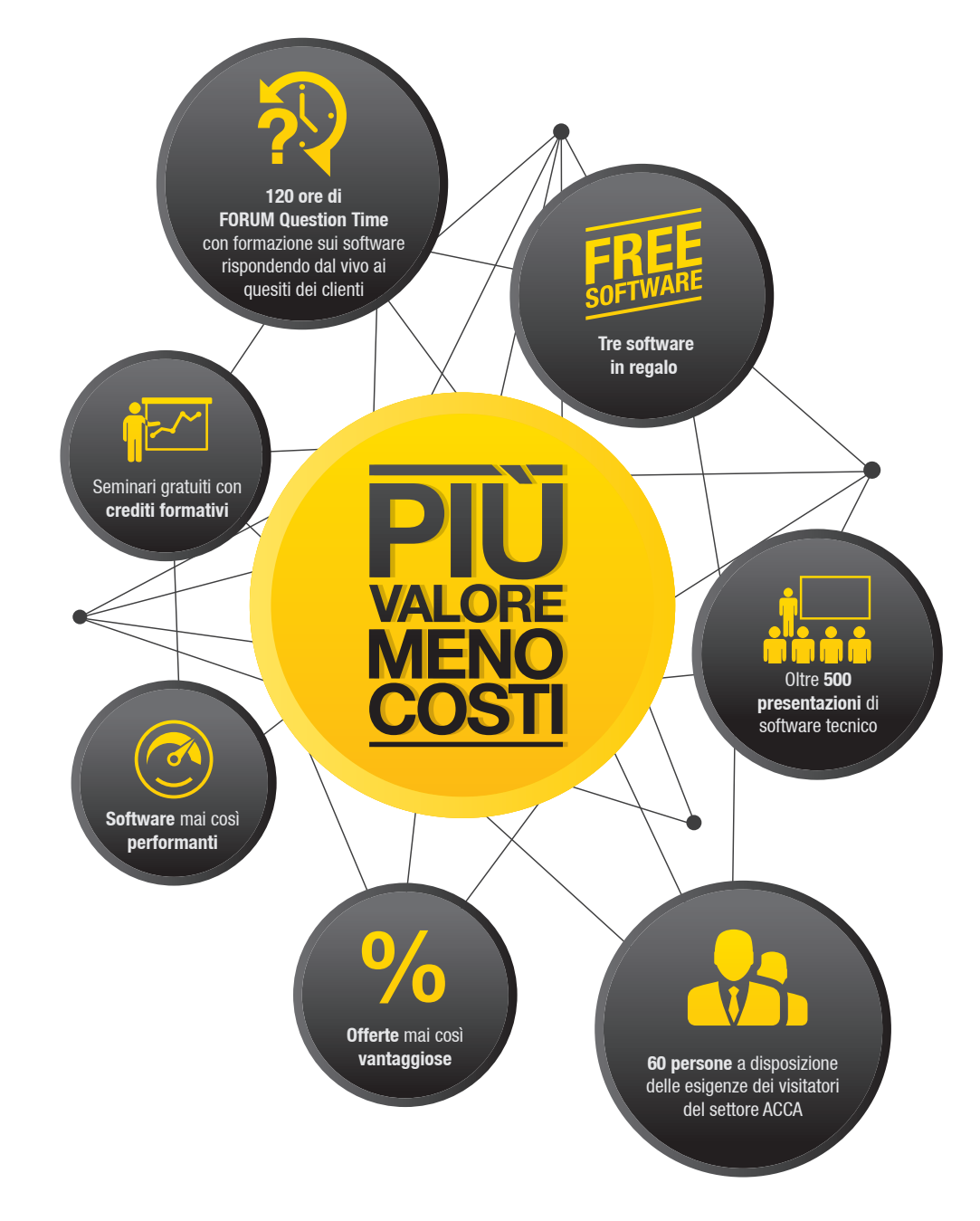

## Scopri tutte le novità dell'autunno 2014

Apri e scopri come seguire il **corso sulla fatturazione elettronica** e come avere tre **software GRATIS**

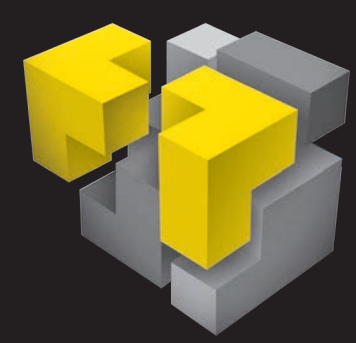

## **Edificius** Punta al TOP della tecnologia BIM e dell'integrazione

Scopri in anteprima le novità delle prossime versioni: rendering in real time, filtri ed effetti, Edificius-LAND, nuove soluzioni di integrazione, ora anche a 64 bit.

### **Struttura le computo**

Se il modello BIM viene aperto nell'ambiente di Calcolo Strutturale (EdiLus) è possibile far interagire Architettura e Struttura, progettando e calcolando tutti gli elementi strutturali.

Ogni oggetto che compare nel progetto architettonico è integrato con righi di misurazioni e voci di Elenco Prezzi; il disegno, quindi, produce automaticamente anche il computo metrico estimativo.

**NUOVE VERSIONI**

### **Architettonico**

Progettazione più facile con oggetti (muri, porte, finestre...) per ottenere subito un modello architettonico BIM 2D/3D. Piante, sezioni, prospetti, assonometrie, prospettive, rendering, filmati... Tutto in automatico e da un solo software! Il progetto architettonico diviene più veloce e professionale.

### **Impianti**

L'integrazione Edificius-Impiantus consente di disegnare gli impianti direttamente sull'architettonico del progetto realizzato con Edificius e procedere automaticamente alle verifiche e ai dimensionamenti.

### **Presta zioni energetiche**

Integrato con TerMus, il modello BIM implementa informazioni sulle prestazioni termiche dei materiali e sul comportamento energetico del sistema luogo climatico/ edificio/impianto.

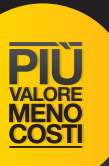

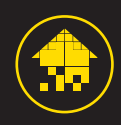

### **Nuove straordinarie funzioni di rendering in real time**

Non più semplici immagini renderizzate statiche ma la possibilità di inserire nei rendering oggetti animati e di viaggiare direttamente nel modello renderizzato

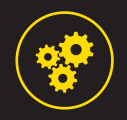

#### **Nuove soluzioni di integrazione**

Ora la progettazione architettonica può essere integrata con la sicurezza (CerTus), la manutenzione (ManTus-P), gli impianti (Impiantus-ELETTRICO).

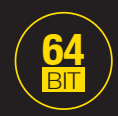

#### **Tutte le capacità e la potenza del 64 bit**  Più velocità di esecuzione e di calcolo anche con progetti di enormi dimensioni.

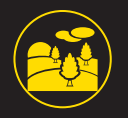

**Integrazione con Edificius-LAND il BIM per la modellazione del terreno e la progettazione degli spazi esterni** 

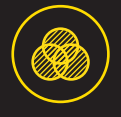

**Filtri ed effetti post elaborazione rendering**

### Edificius LT Il modo migliore per passare alla tecnologia BIM ad un prezzo incredibile VERSIONE **LIGHT**

Edificius LT è la versione Start di Edificius che ti offre ad un costo molto contenuto i vantaggi del BIM, della progettazione ad oggetti (catalogo incluso e personalizzabile di muri, porte, finestre, ecc.) e della costruzione automatica del modello 3D del progetto. Piante, sezioni, prospetti sono automatici. Puoi comporre tavole grafiche con grande libertà tramite semplici operazioni di drag and drop. Ottieni un progetto architettonico definito e di grande professionalità in pochi minuti. Ottieni automaticamente il computo del progetto grazie all'integrazione di Edificius-LT e PriMus. Qualunque modifica del modello architettonico viene riportata automaticamente su piante, sezioni, prospetti e computo.

**Più velocità, più professionalità e maggiore controllo ad un prezzo veramente conveniente…** 

**È il momento di passare alla tecnologia del futuro, alla tecnologia BIM di Edificius.**

## Edificius-LAND Il BIM per la modellazione del terreno, la progettazione del paesaggio e degli spazi esterni

**NUOVO SOFTWARE**

Con Edificius-LAND è possibile costruire un modello BIM del terreno e progettare gli spazi esterni (strade, muri di sostegno, recinzioni, specchi d'acqua, vegetazione, alberi, arredo urbano, ecc.) e il paesaggio con una semplicità ed una potenza straordinarie.

Edificius-LAND permette in modo semplice di modellare il terreno ed ottenere in automatico i calcoli dei movimenti di terra e il computo (integrazione con PriMus). Con il software è facile vedere e progettare il terreno alzando ed abbassando i punti del modello con il mouse…

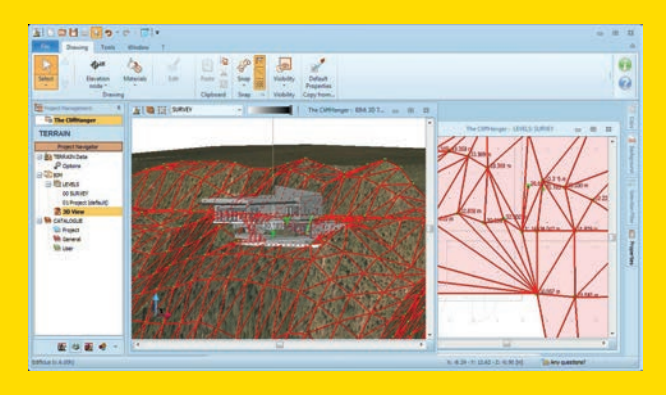

Puoi avere subito un vero e proprio modello 3D e non solo curve di livello.

L'inserimento di oggetti 3D (tramite il catalogo interno personalizzabile o l'importazione di formati standard) ed il Rendering fotorealistico consentono di ottenere progetti accurati, percorsi nel modello, filmati… Finalmente una progettazione accurata anche degli spazi esterni!

Edificius-LAND può integrare qualsiasi programma di progettazione architettonica 3D per completare il progetto architettonico con la progettazione degli spazi esterni: basta importare il modello dell'edificio e progettare giardini, strade, paesaggio in cui l'edificio è contestualizzato.

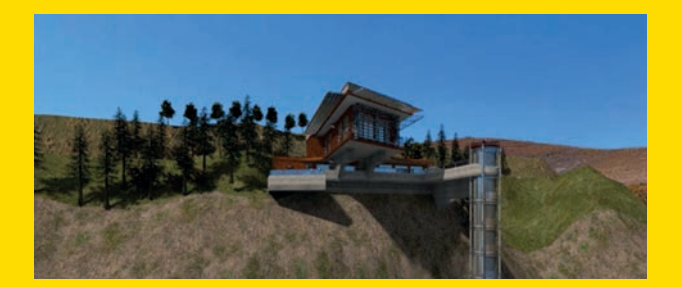

# TerMus **30**

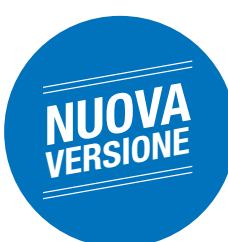

## Aggiornato alle nuove UNI 11300 (Revisione 2014), nuova grafica, ancora più potente e versatile

### ►**Nuova interfaccia**

L'interfaccia è stata rinnovata secondo i nuovi standard grafici definiti da Windows 8. La **nuova Home** consente l'accesso immediato a tutte le risorse e offre nuovi strumenti per rendere il lavoro del tecnico ancora più veloce e produttivo.

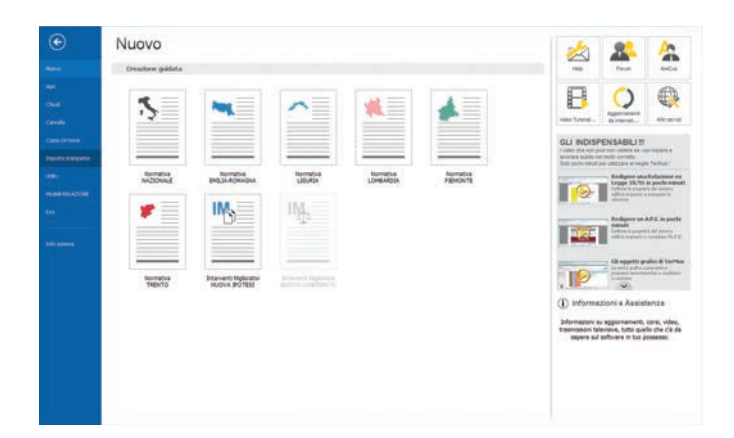

#### ►**Nuovi servizi on line di supporto**

Gli utenti del software possono accedere liberamente ai seguenti servizi on line:

- **Video Tutorial on line** 

Una piattaforma interattiva per imparare velocemente ad usare il software, con i problemi più frequenti risolti mediante appositi video.

- **Forum**

Uno spazio virtuale dedicato allo scambio di esperienze, al confronto e alla discussione.

- **Help su internet** 

Un motore di ricerca per trovare le soluzioni nel Video Tutorial e nel Forum.

- **FAQ**

La raccolta aggiornata dei quesiti e delle risposte più frequenti.

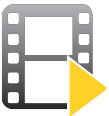

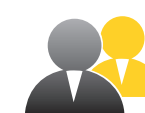

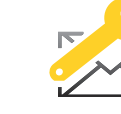

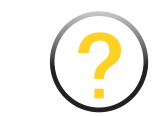

#### **Video Tutorial on line**

**Forum Help su internet**

**FAQ**

### **LE NOVITà DELLA VERSIONE 30** ►**Aggiornamento alla revisione 2014 delle norme 11300 (parte 1 e 2)**

TerMus risponde alle indicazioni delle norme 11300, parte 1 e 2 che prevedono:

- la nuova valutazione dei ponti termici con il calcolo agli elementi finiti (secondo la UNI EN ISO 10211);
- il nuovo calcolo per il periodo di riscaldamento e di raffrescamento;
- la nuova valutazione degli apporti di energia termica dovuti alla radiazione solare;
- il nuovo calcolo per la determinazione della portata di ventilazione;
- l'introduzione dello scambio di energia termica verso ambienti non climatizzati;
- l'introduzione della valutazione dei fabbisogni di energia termica latente;
- calcolo del rendimento dell'efficienza di un recuperatore di calore;
- il calcolo degli impianti aeraulici (con valutazione delle prestazioni delle unità di trattamento aria, ausiliari elettrici, recuperatore di calore, ecc.);
- la valutazione del consumo energetico relativo agli impianti di ventilazione meccanica, differenziato per edifici residenziali e non residenziali;
- la valutazione del consumo energetico per illuminazione artificiale;
- la valutazione del recupero termico con l'utilizzo di pompe di calore endotermiche.

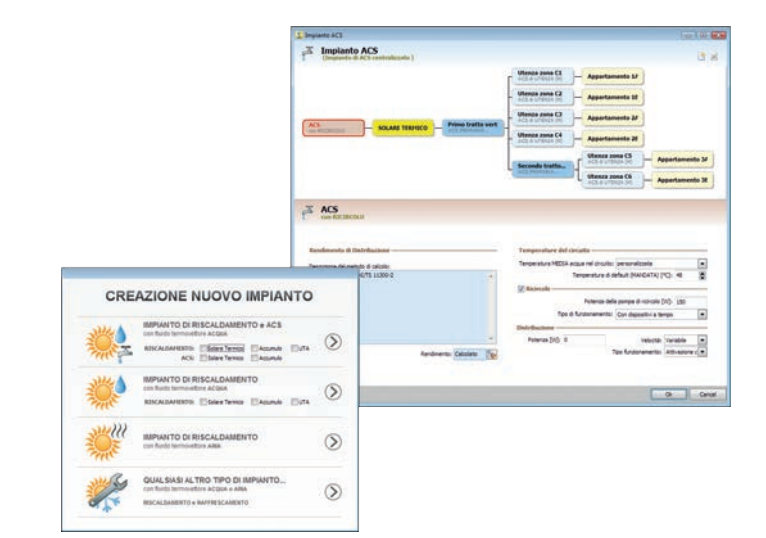

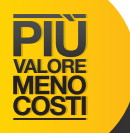

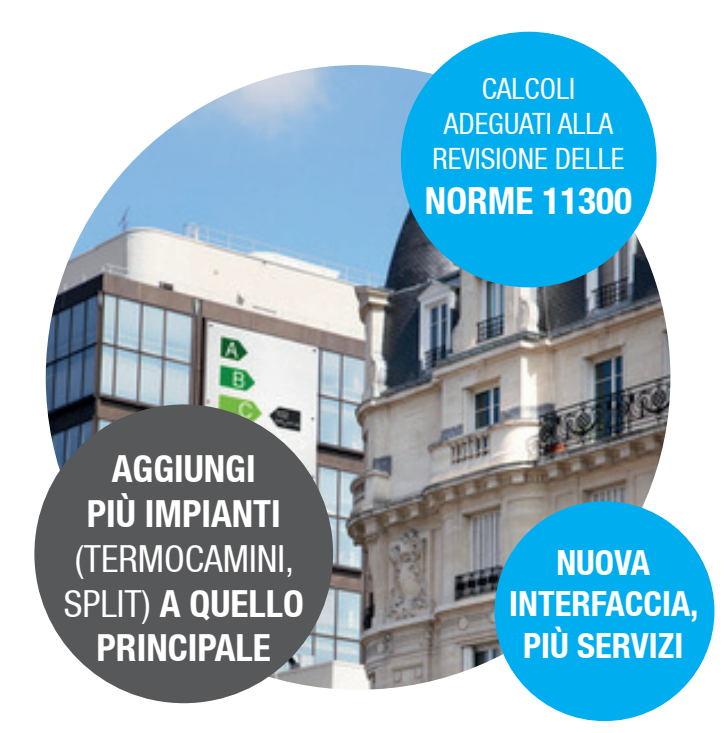

### ►**Aggiornamento alla norma 10211: atlante dei ponti termici**

Il nuovo TerMus consente di creare un atlante personalizzato dei ponti termici con il calcolo agli elementi finiti conforme alla norma UNI EN ISO 10211.

#### ► **Nuove funzioni per una progettazione più completa**

Nuove funzioni rendono il software ancora più versatile. È ora possibile:

- valutare le caldaie con funzionamento parallelo o con priorità sull'acqua calda sanitaria;
- aggiungere più impianti, gestiti in modalità parallela e sequenziale
- valutare le prestazioni di piccoli impianti (come termoconvettori a gas, monosplit) a servizio anche di un solo vano
- aggiungere un impianto centralizzato a servizio del solo fabbisogno di acqua calda sanitaria;
- suddividere l'unità immobiliare in zone termicamente autonome servite da uno o più impianti termici, da uno o più generatori di calore;
- gestire il riscaldamento e il raffrescamento mediante lo stesso impianto o con impianti distinti;
- produrre un certificato energetico unico per più unità immobiliari.

Anche gli archivi sono stati aggiornati con l'inserimento di nuovi materiali, generatori di calore e macchine frigorifere.

**Nuovo modulo** 

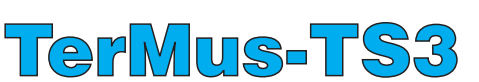

**per il calcolo delle prestazioni energetiche in raffrescamento secondo la norma UNI/TS 11300-3**

Il modulo sarà integrabile all'interno della nuova versione 30 di TerMus

### **FOTOVOLTAICO**

## $Solarius-PV$

**In linea** con le regole più recenti su **scambio sul posto**, **ritiro dedicato** e **nuova fiscalità**. **Pronto** per gestire impianti con

**NUOVA**

**sistemi di accumulo** e **inverter con accumulo integrato**

### **LE NOVITà DELLA VERSIONE 11**

- ► Gestione del **nuovo Scambio sul Posto**: aggiornamento del limite massimo per la restituzione degli oneri generali di sistema nel caso di impianti alimentati da fonti rinnovabili
- ► Gestione del **nuovo Ritiro Dedicato**
- ► **Gestione nuova fiscalità**: aggiornamento alla Circolare del 19/12/2013 n. 36/E
- ► **Progettazione e verifica di impianti fotovoltaici con sistemi di accumulo**
- ► **Gestione di Inverter con accumulo integrato**
- ► **Modelli generali e modelli ENEL aggiornati alle nuove norme**
- ► **Parametri ambientali aggiornati al Rapporto Ambientale ENEL 2013**
- ► **Aggiornamento di tariffe di acquisto, prezzi minimi garantiti e prezzi zonali**
- ► **Aggiornamento degli archivi degli inverter e dei moduli**
- ► **Nuovo archivio delle Batterie**

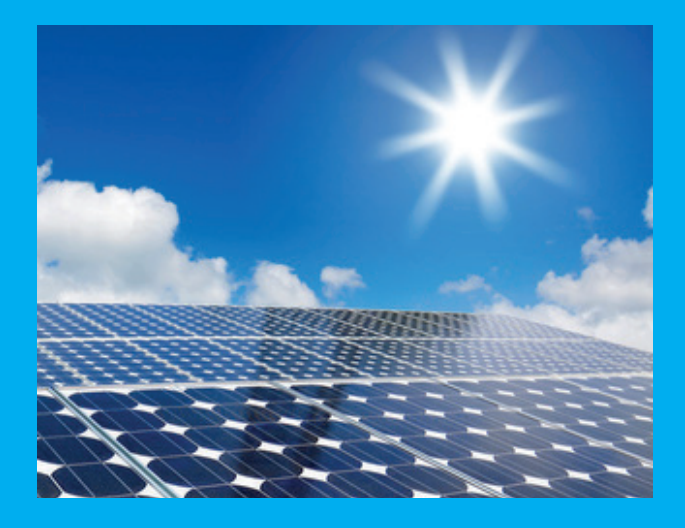

**NUOVO SOFTWARE**

# CerTus *<sup>100</sup><sup>s</sup>*

**NUOVA VERSIONE**

Al passo con le norme, sempre più piani-tipo e lavorazioni in archivio, nuove funzioni per adattare alle tue esigenze i piani di sicurezza

e gestire revisioni e aggiornamenti in fase esecutiva...

## **Conosci un modo più professionale di essere SICURO?**

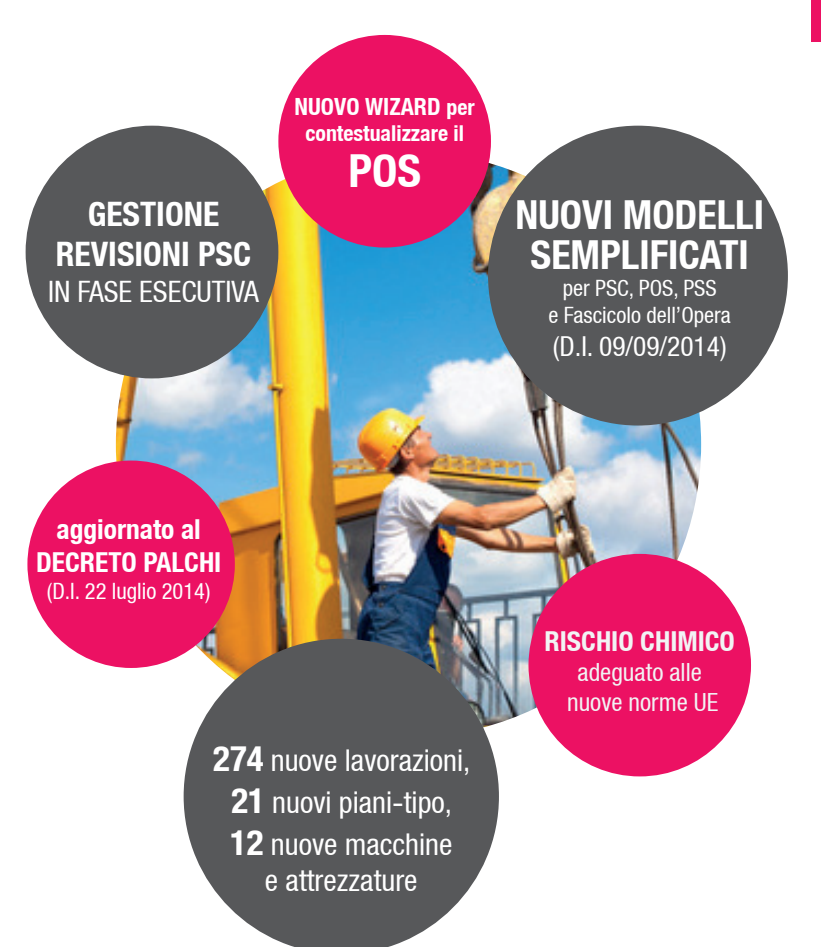

### **C'è un CerTus per ogni tua esigenza...**

### CerTus PRO

Sicurezza Cantieri - Versione Professional

## CerTus PSC

Sicurezza Cantieri (PSC - Rischi Specifici)

SPECIFICA PER IL PSC SPECIFICA PER IL POS

### **LE NOVITà DELLA VERSIONE 100S**

### ►**Archivi ancora più ricchi: nuovi piani-tipo, nuove lavorazioni**

- **21 nuovi piani-tipo** per un totale di 127 piani-tipo già analizzati (rischi, prevenzioni, controlli, macchine, ecc.)
- 274 nuove lavorazioni: l'archivio delle "Fasi di lavoro" può vantare ora 925 lavorazioni già analizzate (rischi, prevenzioni, controlli, macchine, attrezzi, ecc)
- **3 nuove macchine** per un totale di 54 mezzi d'opera già analizzati (rischi, prevenzioni, controlli, ecc)
- **9 nuovi attrezzi** per un totale di 106 attrezzature di lavoro già analizzate e suddivise per "Attrezzature ed utensili" (79), "Macchine e impianti" (17) e "Opere provvisionali" (10)

### ►**Nuovi Modelli Semplificati secondo il D.I. 9 settembre 2014**

CerTus 100S è aggiornato al Decreto Interministeriale 9 settembre 2014 e compila automaticamente i Modelli Semplificati per POS, PSC, PSS e Fascicolo dell'Opera. Visto il tempo esiguo trascorso dalla pubblicazione del Decreto, la funzione sarà fornita gratuitamente ai clienti appena disponibile.

### ►**Coordinamento delle Interferenze**

Nuovo archivio per la gestione manuale delle Interferenze di cantiere. Le prescrizioni presenti sono specializzate per tipologia di rischio.

### ►**Ricerca di piani-tipo dalla Home**

La Home Page del programma è ancora più funzionale e permette di effettuare ricerche in archivio per individuare i piani-tipo già analizzati da utilizzare nella creazione di nuovi documenti.

### **CerTus** Sicurezza Cantieri

Il TOP della gamma LA SOLUZIONE STANDARD

CerTus POS Sicurezza Cantieri (POS - Rischi specifici - DUVRI di cantiere)

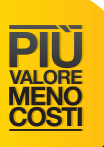

### ►**Rischi specifici: aggiornamenti per "Chimico", "Chimico Sicurezza", "Cancerogeno e Mutageno"**

Nuovo archivio degli agenti chimici europeo (Regolamento (CE) n. 1272/2008 del 16 dicembre 2008 [CLP00] e Regolamento (CE) n. 790/2009 del 10 agosto 2009 [ATP01]).

Le metodologie di valutazione per questi tipi di rischio saranno definitivamente obbligatori dal 1° giugno 2015 e sono state aggiornate per tener conto delle nuove indicazioni di pericolo (Frasi H e EUH), dei nuovi consigli di prudenza (Frasi P) e dei nuovi Pittogrammi.

### ►**Gestione delle revisioni del PSC per modifiche ed aggiornamenti in fase esecutiva**

CerTus 100S permette di effettuare in modo assistito la Revisione di PSC, POS e PSS e di gestire le revisioni e le stampe con le sole integrazioni.

### ►**Contestualizzazione del POS**

Un nuovo Wizard consente di personalizzare le macchine e gli attrezzi presenti in un documento POS. Diventa così più semplice adattare alle esigenze dell'impresa esecutrice un piano-tipo (o comunque le fasi prelevate dagli archivi del programma).

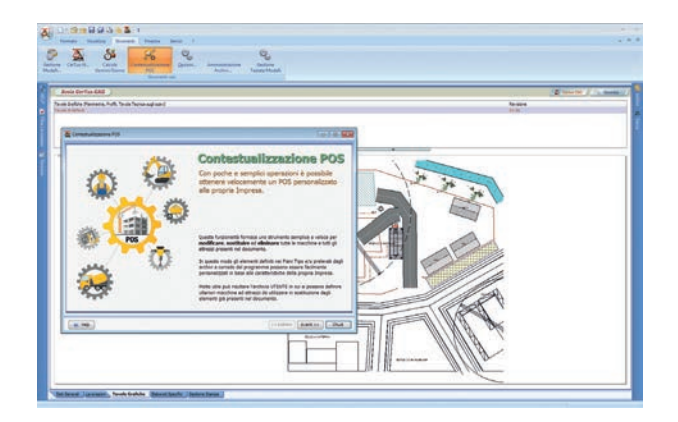

### ►**Integrazione con Edificius**

Con il nuovo CerTus diventa possibile l'integrazione di progettazione architettonica e sicurezza. CerTus potrà dialogare dinamicamente con Edificius, il BIM ACCA per la progettazione architettonica.

### ►**Altre novità**

- **Gestione di più committenti e più imprese subappaltatrici:** prevista la possibilità di indicare più committenti dei lavori (nel PSC, POS, PSS) e una o più imprese sub-appaltatrici (nel POS e nel PSS)
- **Stampa del GANTT in formati di stampa diversa** per testate e documento
- Stampa CheckList dei Controlli con dettaglio delle prevenzioni
- **Wizard per l'assegnazione rapida delle Maestranze**: prevista la possibilità di associare rapidamente mansioni e macchine ad ogni maestranza

### **COPERTURE**

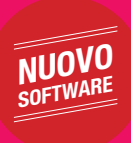

## CerTus-CP

**Elaborato Tecnico della Copertura**  obbligatorio per nuove costruzioni e ristrutturazioni:

**ecco come ottenerlo dal semplice disegno della planimetria**...

- ► Relazione Tecnica Illustrativa
- ► Calcolo e verifica del tirante d'aria
- ► Verifiche a taglio e trazione del sistema di fissaggio
- ► Modellazione dinamica di piastre e ganci
- ► Importazione dei dati generali del progetto da CerTus

Tutto in automatico dal semplice disegno ad oggetti della copertura con il supporto di un archivio di soluzioni già analizzate e la sicurezza di essere sempre in linea con le normative nazionali, regionali e provinciali (**Toscana**, **Sicilia**, **Liguria**, **Emilia Romagna**, **Lombardia**, **Umbria**, **Veneto**, **Torino** e **Trento**).

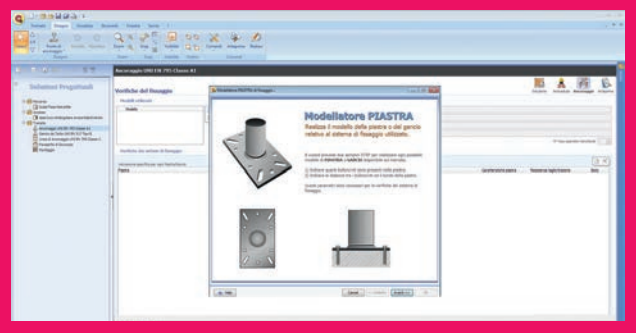

### PiMUS E CALCOLO PONTEGGI

Sfrutta tutte le potenzialità del nuovo Wizard CerTus-PN

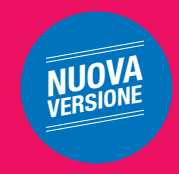

### **LE NOVITà DELLA VERSIONE 9**

- ► Progettazione e calcolo dei ponteggi multi direzionali
- ► Progettazione in 3D di ponteggi articolati (ad esempio a forma di " L" )
- ► Inserimento del parapetto di testata sulla mensola
- ► Inserimento parapetti più alti sull'ultimo impalcato
- Inserimento di tubi e giunti per collegamento tra ponteggi progettati, gestiti e calcolati in maniera singola
- ► Configurazione e calcolo dei Castelli di Tiro
- ► Valutazione del rischio "Scariche atmosferiche" per i ponteggi metallici
- ► Inserimento del Montacarichi sull'ultimo impalcato
- Inserimento della partenza allargata modulabile in profondità
	- ► Inserimento libero di carichi puntuali sull'impalcato
	- ► Ottimizzazione e personalizzazione delle relazioni di calcolo

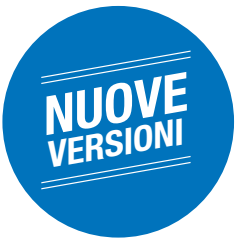

# EdiLus 30 e 30S

Ora anche con EuroCodici, personalizzazione delle combinazioni di carico e spettri di risposta

### **LE NOVITà DELLA VERSIONE 30**

#### ►**Nuova interfaccia**

Con la versione 30 debutta la **nuova Home** per l'accesso rapido ai documenti e ai nuovi servizi di supporto all'utente.

Completamente riprogettata anche l'area di lavoro. Le nuove Ribbon Toolbar in stile Office rendono più accessibili opzioni e funzionalità in ogni contesto di lavoro.

### ►**Nuovi servizi on line di supporto**

Gli utenti del software possono accedere liberamente ai seguenti servizi on line:

- **Video Tutorial on line** 

Una piattaforma interattiva per imparare velocemente ad usare il software, con i problemi più frequenti risolti mediante appositi video.

- **Forum**

Uno spazio virtuale dedicato allo scambio di esperienze, al confronto e alla discussione.

- **Help su internet** 

Un motore di ricerca per trovare le soluzioni nel Video Tutorial e nel Forum.

- **FAQ**

La raccolta aggiornata dei quesiti e delle risposte più frequenti.

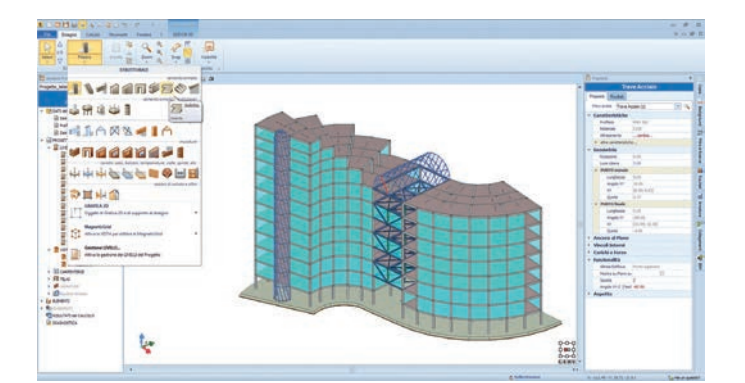

### ►**Personalizzazioni delle combinazioni di carico**

Nuove funzioni consentiranno di gestire le combinazioni di carico generate in automatico dal programma. Si potranno modificare e aggiungere nuove combinazioni di carico personalizzate in modo da poter analizzare qualsiasi scenario di carico.

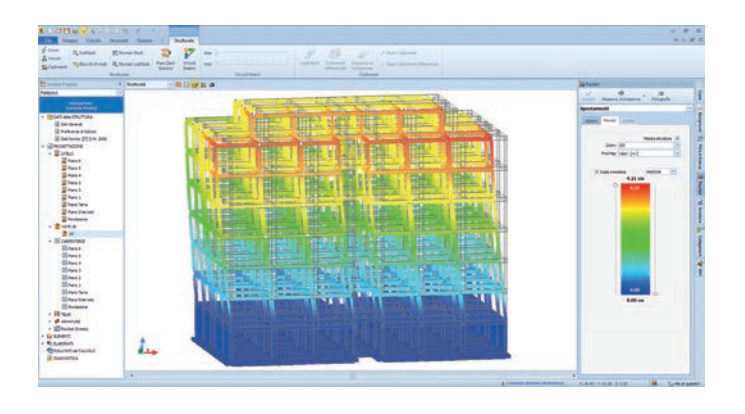

### ►**Calcolo con gli EuroCodici**

Con la **nuova versione 30S** è stato implementato il calcolo con gli EuroCodici e relativi annessi nazionali.

Gli annessi nazionali sono predefiniti ma possono essere liberamente personalizzati dal tecnico in base alle specifiche esigenze. Funzioni di import/export consentono l'interscambio di normative personalizzate tra i progettisti; in questo modo non c'è nessun limite nell'utilizzo di EdiLus in qualunque zona in cui è ammesso il calcolo con gli EuroCodici.

### ►**Personalizzazione degli spettri di risposta e terreni S1, S2**

Nella nuova versione viene introdotta la possibilità di personalizzare gli spettri di risposta da utilizzare nel calcolo. Tale funzione risulta necessaria nel caso di terreni in cui sia stata eseguita un'analisi di risposta sismica locale (come nel caso dei terreni di categoria S1 o S2) o studi di microzonizzazione sismica e in generale nei casi di utilizzo di spettro diverso da quello previsto dalle NTC2008.

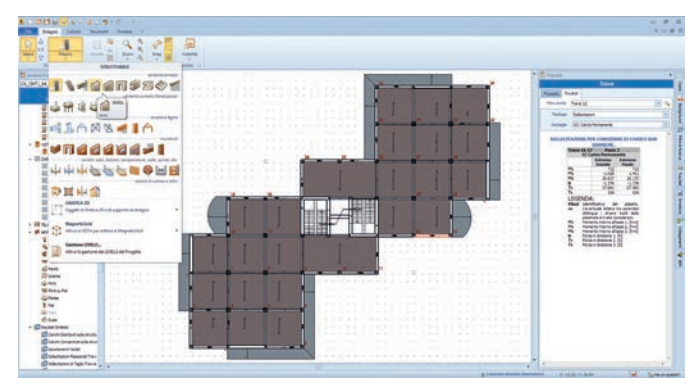

La versione 30S con le funzioni di calcolo con EuroCodici e personalizzazione delle combinazioni di carico e degli spettri di risposta sarà disponibile nei primi mesi del 2015.

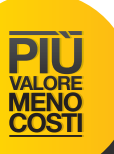

### ►**Isolatori sismici**

Con la nuova versione si possono progettare edifici isolati alla base. Con funzioni semplici, tipiche della filosofia di EdiLus, basta definire un piano di isolamento sismico per individuare la struttura a base fissa e la sovrastruttura isolata.

A corredo del software è disponibile un archivio delle tipologie più comuni di isolatori che possono essere sia di tipo elastomerico in gomma o in gomma-piombo, sia a scorrimento del tipo Frictium Pendulum System.

## EdiLus-EE

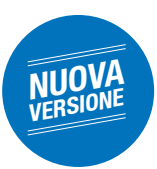

### Rinforzi con cerchiature o controventature in acciaio

### ►**Nuovi interventi di rinforzo per strutture esistenti in cemento armato**

**Cerchiatura in acciaio**: intervento realizzato per migliorare la resistenza a taglio dei pilastri. L'intervento consiste nell'applicazione di angolari e calastrelli di collegamento o piatti continui sulle facce del pilastro (nel caso di sezioni rettangolari) o di anelli (nel caso di sezioni circolari).

**Controventatura in acciaio**: inserimento di controventi metallici in telai in cemento armato.

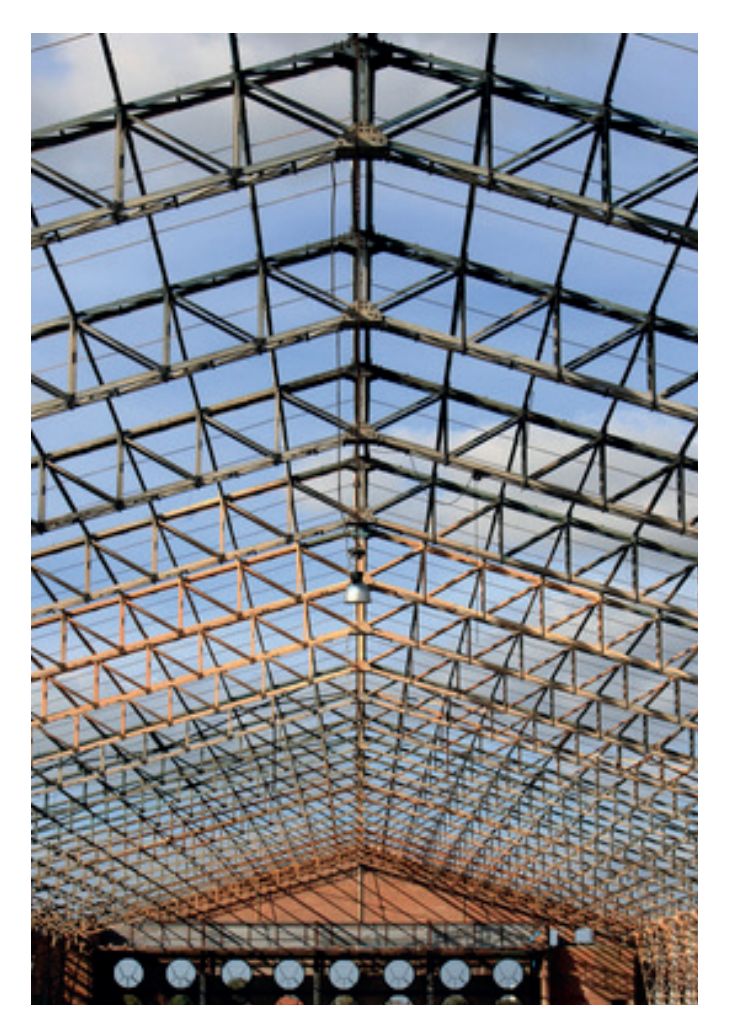

## **Nuovi EdiLus per ogni tua esigenza...**

### EdiLus Fondazioni Calcolo Fondazioni

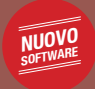

**Calcolo delle fondazioni dirette di un edificio (Travi Winkler, Plinti e Platee) e carico limite del terreno, mediante l'input diretto degli scarichi della struttura in elevazione.**

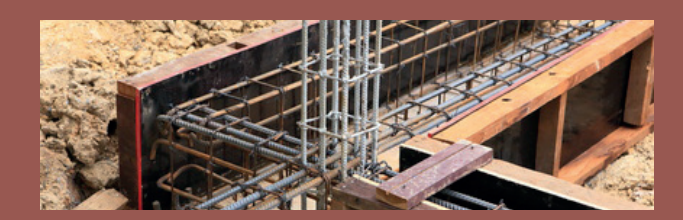

EdiLus Solai Calcolo Solai

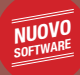

**Calcolo di solai in Cemento Armato prefabbricati o gettati in opera partendo dal disegno della pianta.**

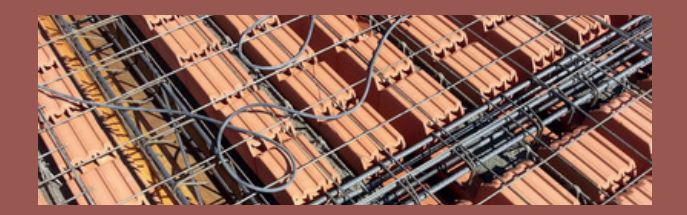

EdiLus Telai Calcolo Telai

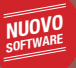

**Calcolo di telai con travi, pilastri e pareti in Cemento Armato su fondazioni dirette (travi Winkler o Plinti) secondo le NTC 2008 e con gerarchia delle resistenze.**

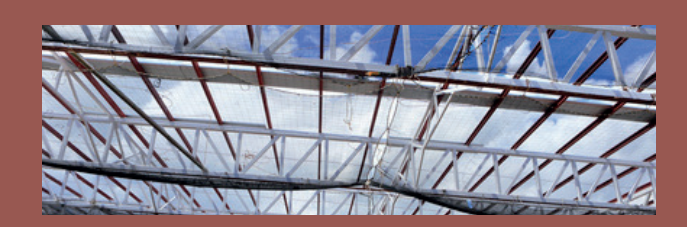

# Impiantus

Nuovi software, nuovi aggiornamenti... La soluzione ACCA per gli impiantisti è sempre più professionale!

### IMPIANTI ELETTRICI CAS

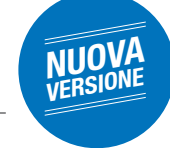

### Impiantus-ELETTRICO

**Nuova gestione dei layer, importazione immagini Raster, rifasamento** 

- ► Nuova gestione dei layer sugli oggetti elettrici
- ► Ottimizzazione del disegno dei componenti
- Importazione immagini Raster
- ► Miglioramento dei progetti esecutivi con più opzioni e automatismi
- ► Rifasamento
- Gestione ottimizzata del collegamento di terra ai dispositivi finali
- ► Lista materiali
- ► Diagnostica più efficace
- ► Nuovi archivi

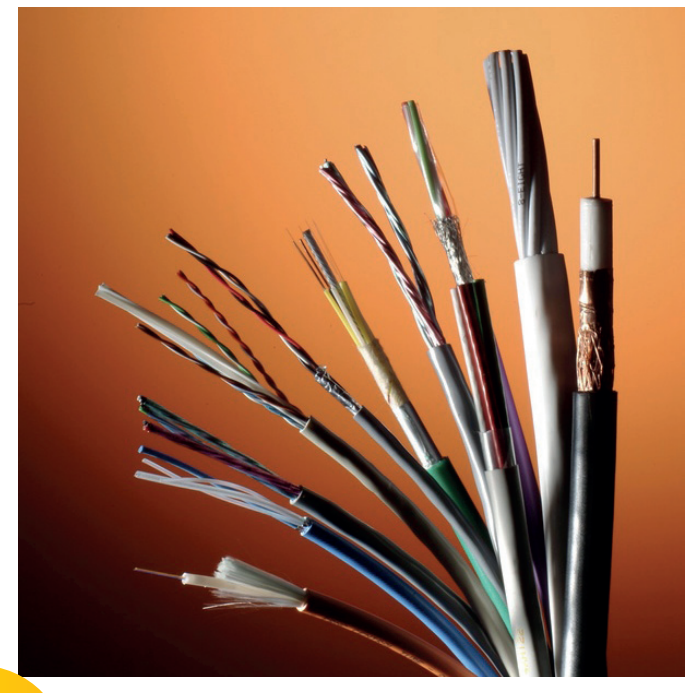

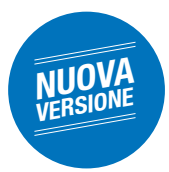

### Impiantus-GAS

**Calcolo delle aperture di aerazione, nuove verifiche, disegno e computo più performanti**

### **LE NOVITà DELLA VERSIONE 8 LE NOVITà DELLA VERSIONE 8**

- ► Miglioramento del disegno degli elementi
- Calcolo della sezione delle aperture di aerazione (UNI 7129-2)
- ► Ottimizzazione dell'algoritmo di calcolo (riduttori di pressione, perdite in media pressione, ecc.)
- ► Verifiche in base alla norma UNI 8723 per le cucine di comunità e in base al D.M.16/04/1996 per le centrali a combustibile gassoso
- ► Miglioramento del modulo di computo
- Integrazione della norma UNI 11528 per impianti a potenza complessiva > 35KW e pressione non maggiore di 500 mbar

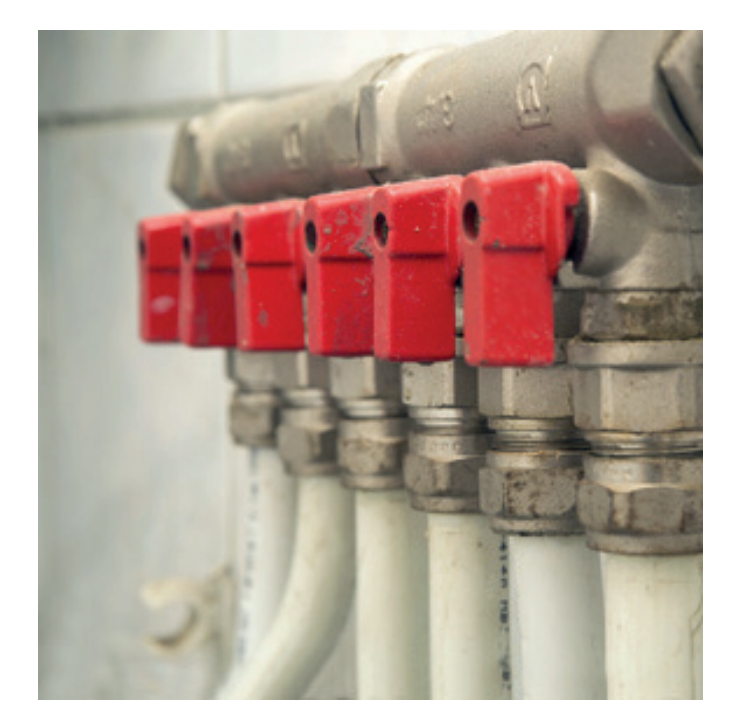

### IMPIANTI ANTINCENDIO

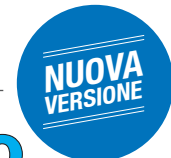

### Impiantus-FUOCO

**Gestione delle reti water-mist, personalizzazione dei progetti esecutivi, algoritmi di calcolo più potenti** 

### **LE NOVITà DELLA VERSIONE 8**

- ► **Gestione delle reti water-mist** (secondo la CEN/TS 14972:2011)
- ► **Gestione dei progetti esecutivi**: prevista la possibilità di personalizzare il disegno e la legenda con un set di parametri
- ► **Funzione di ricerca** per una più rapida identificazione degli elementi su tavole anche molto complesse
- ► **Albero antincendio** per visualizzare le connessioni dei terminali con gli altri elementi dell'impianto
- ► **Personalizzazione delle reti** naspi, idranti e sprinkler: prevista la possibilità di gestire protezione interna e protezione esterna come un'unica rete e di modificare rapidamente parametri di progetto e classificazione secondo quanto previsto dalla UNI EN 12845:2009
- ► **Miglioramento dell'algoritmo di calcolo**: ottimizzate le fasi di dimensionamento, verifica della struttura ed estrazione degli anelli presenti nell'impianto

### PREVENZIONE INCENDI

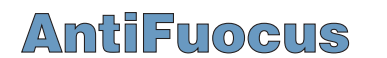

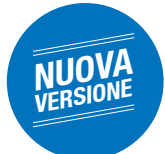

### **Modelli antincendio in linea con la Circolare 4849/2014**

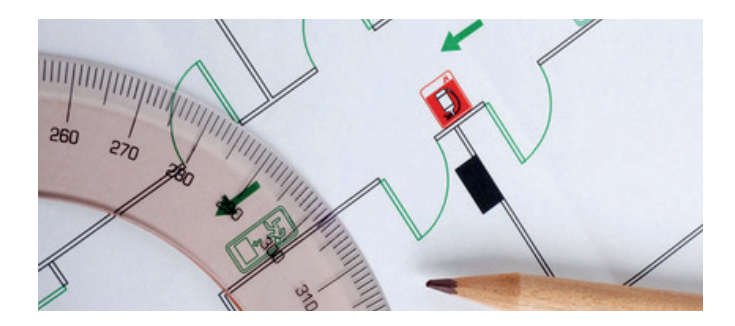

### **LE NOVITà DELLA VERSIONE 8**

- ► **Aggiornamento dei modelli antincendio alla Circolare 11 aprile 2014, n. 4849**
- ► **Modello PIN 2.2 2012 CERT. REI** è ora possibile riportare automaticamente sul modello CERT. REI le caratteristiche delle strutture per le quali si è effettuata la verifica tabellare della classe REI.
- ► **Aggiornamento delle attività in archivio ai D.M 04/03/2014 e D.M. 31/03/2014**
- ► **Nuove funzionalità sulla tavola grafica** Posizionamento automatico di sprinkler, rilevatori di fumo, rivelatori di calore

### CANNE FUMARIE

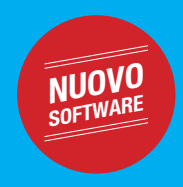

### Impiantus-FUMO

Il nuovo software ACCA per la verifica del dimensionamento dei camini secondo le norme UNI EN 13384-1 e UNI EN 13384-2.

Impiantus-FUMO è il nuovo software ACCA che, sulla base di elementari dati di input, effettua il calcolo delle temperature e delle pressioni come richiesto dalle norme **UNI EN 13384-1** e **UNI EN 13384-2**.

Un ricco archivio (modificabile ed integrabile dall'utente) permette di scegliere diversi tipi di generatori, canali da fumo, camini.

Impiantus-FUMO permette la gestione di **sistemi a pressione positiva e negativa**, le **verifiche a secco o a umido** e il calcolo per **camini a flusso bilanciato e non bilanciato**.

La relazione tecnica, esportabile in formato RTF, riporta tutti i valori di calcolo intermedi.

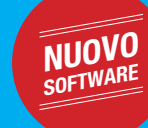

### IMPIANTI IDRAULICI

## Impiantus-IDRAULICO

Oggetti parametrici, diagnostica e archivi di prodotti per la progettazione di impianti idrico-sanitari e scarico acque reflue

Il nuovo software per la progettazione e il dimensionamento di:

- ► **impianti idrico-sanitari** secondo le norme **UNI EN 806 e UNI 9182**
- ► impianti per lo **smaltimento delle acque reflue** funzionanti a gravità all'interno di edifici secondo la norma **UNI EN 12056-2**.

L'input è assistito secondo una logica step by step da un processo di diagnostica in grado di evidenziare rapidamente eventuali anomalie di disegno.

Dal semplice disegno ad oggetti parametrici, il software procede automaticamente alle verifiche e ai dimensionamenti degli impianti (**gruppo di Sopraelevazione della Pressione**, **impianto di Scarico delle Acque Reflue**, **reti di ricircolo**, **tubazioni**, **preparatore d'acqua**, ecc.) e produce:

- ► la relazione tecnica di progetto
- ► i progetti esecutivi
- ► il computo metrico automatico con PriMus-DCF

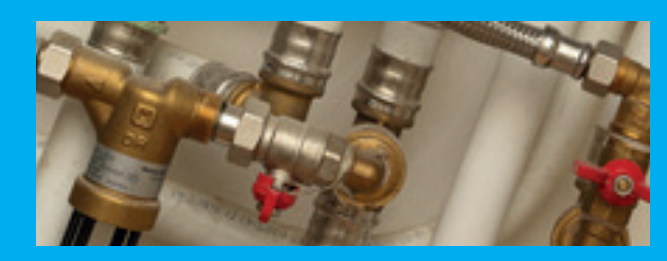

# Nuovo Libretto di Impianto

Un software, un servizio e uno spazio on line per lavorare anche su Cloud

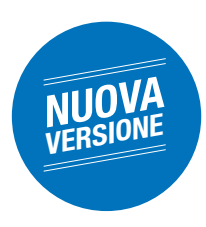

## Impiantus-LIBRETTO

In vista del nuovo termine perentorio del **15 ottobre**, Impiantus-LIBRETTO offre nuove straordinarie funzionalità per la **gestione professionale** del libretto di impianto.

### **Con la nuova versione del software sarà possibile gestire i libretti anche su Cloud!**

ACCA mette a disposizione un servizio e uno spazio on line per la creazione, la modifica, l'eliminazione, l'esportazione e la consultazione dei libretti. Ogni utente avrà a disposizione proprie credenziali per eseguire le operazioni sui libretti che risiedono su Cloud.

L'accesso su Cloud potrà essere condiviso tra il proprietario del libretto, il manutentore dell'impianto e il responsabile dell'impianto.

### **Con la nuova versione di Impiantus-LIBRETTO sarà possibile gestire i libretti di impianto anche secondo le norme delle Regioni Lombardia e Veneto.**

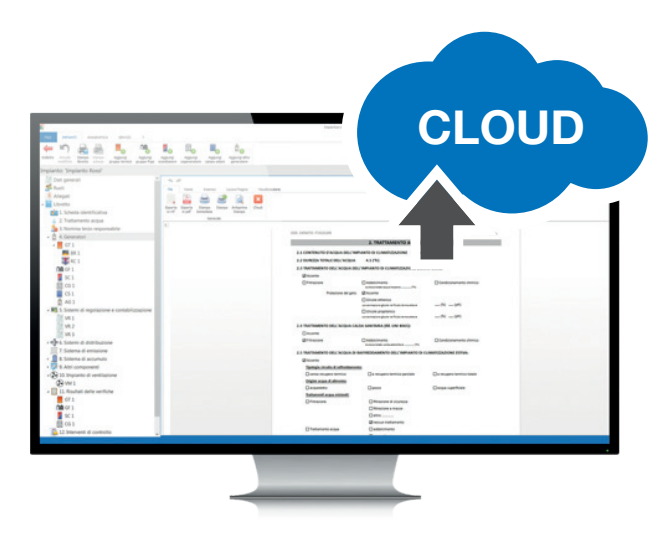

\*il software richiede una connessione ad internet

Il D.M. 10/02/2014 ha introdotto i nuovi modelli per:

- il "Libretto di impianto per la climatizzazione
- i "Rapporti di Controllo di Efficienza Energetica"

Entro il prossimo 15 ottobre 2014 (termine prorogato dal D.M. 20/06/2014), il Nuovo Libretto di Impianto:

- deve essere redatto per tutti gli impianti, esistenti e di nuova installazione • deve essere redatto per tutti gli impianti di climatizzazione invernale e/o estiva, indipendentemente dalla potenza termica
- deve essere redatto dall'installatore per i nuovi impianti e dal responsabile (o terzo responsabile) per quelli esistenti
- deve essere disponibile in forma cartacea o elettronica
- devono essere stampate e conservate, anche in formato elettronico, le schede pertinenti lo specifico impianto
- deve avere come allegato il vecchio libretto dell'impianto e di centrale
- deve essere consegnato in caso di alienazione del bene
- deve essere conservato per almeno 5 anni dalla dismissione del bene
- devono essere aggiornati i vecchi allegati del D.M. 17/03/03 (Allegati I, II) e del D.Lgs 19/08/05 n. 192 (Allegati F e G) con i nuovi allegati conformi al D.M. 10 febbraio 2014.

Inoltre, il manutentore deve redigere specifici "Rapporti di Controllo" in caso di interventi di controllo e manutenzione su impianti di climatizzazione invernale di potenza utile nominale superiore ai 10 kW, e di climatizzazione estiva superiore ai 12 kW, con o senza produzione di acqua calda sanitaria. Per redigere i Rapporti di Controllo dovranno essere utilizzati i nuovi modelli conformi agli allegati II, III, IV, e V del D.M. 10/02/2014 (che sostituiscono i vecchi allegati F e G del D.Lgs. 192/2005) da spedire prioritariamente, con strumenti informatici, all'Autorità competente.

I modelli da utilizzare per il rapporto di efficienza energetica sono suddivisi per tipologie impiantistiche:

- Tipo 1 Impianti con cogeneratore di calore di fiamma (Allegati II)
- Tipo 2 Gruppi Frigo Impianti con macchine frigorifere/pompe di calore (Allegato III)
- Tipo 3 Scambiatori Impianti alimentati da teleriscaldamento (Allegato IV)

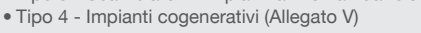

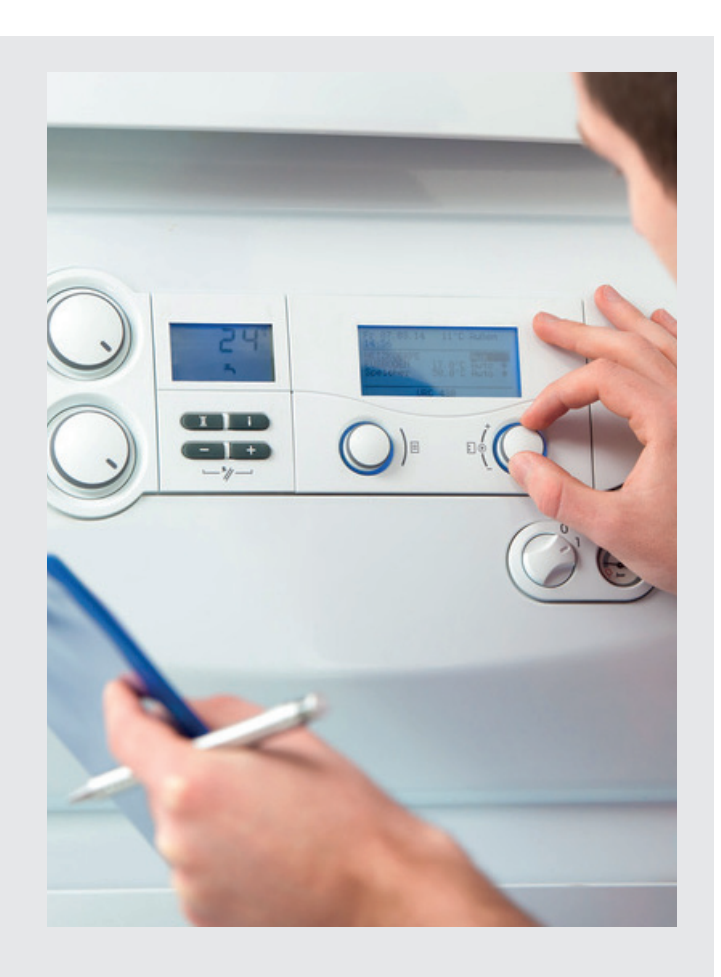

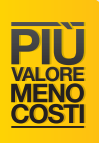

# FatturaPA e Conservazione Sostitutiva

Ecco la soluzione semplice, conveniente e professionale.

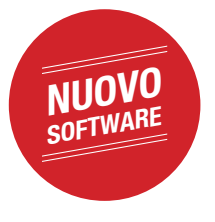

## FacTus-PA

Numero illimitato di Fatture Elettroniche in formato FatturaPA, Conservazione Sostituiva, gestione di serie separate per fatture cartacee ed elettroniche, calcolo automatico dell'imposta di Bollo Virtuale. **Con la sicurezza di avere software e archivio sul tuo PC.**

#### ► **Serie Base e Serie PA**

FacTus-PA consente di gestire due serie separate, ognuna con la propria numerazione, per l'emissione delle fatture cartacee (Serie BASE) ed elettroniche per la pubblica amministrazione "FatturaPA" (SeriePA).

#### ► **FatturaPA**

FacTus-PA compila in maniera guidata la fattura elettronica nel formato XML (unico accettato) su cui deve essere apposta la "Firma Digitale". Non è previsto nessun limite nel numero di fatture emesse.

#### ► **Firma Digitale**

FacTus-PA riconosce ed informa immediatamente dello stato (firmata/NON firmata) del file XML generato, legge i dati della "Firma Digitale" apposta e visualizza il contenuto del file FatturaPA firmato digitalmente (.p7m).

#### ► **Imposta di Bollo virtuale**

FacTus-PA gestisce i bolli virtuali secondo le indicazioni del D.M. 17 giugno 2014 calcolando l'importo totale da pagare nei tempi e nei modi previsti dalla normativa vigente.

#### ► **Help Reminder**

Un apposito help offre le istruzioni necessarie per la verifica della correttezza formale della FatturaPA, l'apposizione della "Firma Digitale", la trasmissione e la conservazione sostitutiva del pacchetto di FatturePA.

#### ► **Conservazione sostitutiva della Serie PA**

FacTus-PA genera il "Pacchetto di Archiviazione" a norma di legge, su cui deve essere apposta la "Marca Temporale" e la "Firma Digitale" (adempimento obbligatorio per la conservazione a norma di legge delle fatture elettroniche).

#### ► **Redazione del Manuale di Conservazione**

FacTus-PA permette di compilare il Manuale di Conservazione richiesto dalla normativa partendo dal modello già contenuto nel software.

Puoi acquistare FacTus-PA sottoscrivendo un abbonamento annuale. Aggiornamenti ed assistenza garantiti per l'intera durata del contratto. Il software richiede una connessione ad internet

#### **NORME E SCADENZE**

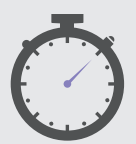

La Legge 24 dicembre 2007, n. 244 (Finanziaria 2008) ha stabilito che tutti i fornitori di beni e servizi alla Pubblica Amministrazione debbano fatturare esclusivamente in formato elettronico attraverso il **Sistema di Interscambio**.

L'obbligo di fatturazione elettronica scatta:

• il **6 giugno 2014** per cessioni di beni e prestazioni di servizi effettuate da imprese e da liberi professionisti nei confronti di Ministeri, Agenzie fiscali ed Enti nazionali di previdenza e di assistenza sociale

• il **31 marzo 2015** per tutte le altre amministrazioni pubbliche

#### **FATTURAPA E SISTEMA DI INTERSCAMBIO**

000055

La sola tipologia di fattura elettronica accettata dal Sistema di Interscambio è la FatturaPA.

La FatturaPA ha le seguenti caratteristiche:

- è un **file XML** da generare secondo le regole univoche definite dal Sistema di Interscambio
- l'autenticità della sua origine e l'integrità del suo contenuto sono garantite tramite l'apposizione della firma digitale qualificata di chi emette la fattura

#### **CONSERVAZIONE SOSTITUTIVA**

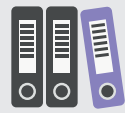

Le FatturePA, in quanto fatture elettroniche, devono essere sottoposte a conservazione in modalità elettronica come previsto dalla vigente normativa.

Per rendere omogenea la conservazione delle FatturePA è necessario generare un'apposita "SERIE" di fatture (numerate progressivamente con una distinta serie numerica in ordine cronologico, senza soluzione di continuità per il periodo d'imposta) da registrare su apposito registro IVA sezionale. Il processo di conservazione delle FatturePA termina con la

trascorsi tre mesi dalla decorrenza dell'obbligo di fatturazione elettronica, le pubbliche amministrazioni non potranno procedere ad alcun pagamento, nemmeno parziale, sino all'invio delle fatture in formato elettronico.

Il Decreto Ministeriale 3 aprile 2013, n. 55 ha stabilito le regole in materia di **emissione, trasmissione e ricevimento** della fattura elettronica e ne definisce il formato.

Il D.P.C.M. 3 dicembre 2013 e il D.M. 17 giugno 2014 hanno stabilito le regole per l'emissione e la **conservazione dei documenti rilevanti ai fini fiscali.**

• la sua trasmissione è vincolata alla presenza del **codice identificativo** univoco dell'ufficio destinatario della fattura riportato nell'Indice delle Pubbliche Amministrazioni

Il Sistema di Interscambio effettua, su ogni file FatturaPA ricevuto, una serie di controlli formali che, se non superati, portano allo scarto del file e all'invio al trasmittente di una notifica di scarto. Una volta superati i controlli previsti, il Sistema di Interscambio provvede ad inoltrare la fattura all'ufficio competente, identificato tramite il codice univoco riportato nella fattura medesima.

creazione di un "Pacchetto di Archiviazione" che consiste nella generazione di un file XML (leggibile, ad esempio, con Excel) contenente i dati necessari alla ricerca (nome, cognome, denominazione, numero e data fattura, ecc.) nonché un file XML di chiusura contenente l'HASH dei file relativi alle FatturePA emesse per il periodo d'imposta.

Al detto file di chiusura del "Pacchetto di Archiviazione" deve essere apposta la "Marca Temporale" e la Firma Digitale.

Collegati a **www.acca.it/corsofatturapa** e segui **GRATIS** il video-corso sulla **fatturazione elettronica**. Il video sarà disponibile on line solo fino al **25 ottobre 2014**.

scopri tutte le novità dell'autunno 2014

# Nuovi arrivi nella famiglia PriMus

Computo dal modello BIM in formato IFC, computo dei rifiuti, gestione su Cloud del Giornale dei Lavori

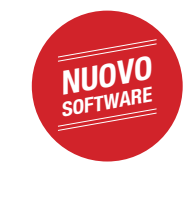

## PriMus-IFC

## **Il computo dal modello BIM**

Il nuovo rivoluzionario strumento per estrarre le misure del computo direttamente dal modello BIM nel formato IFC.

Una volta stabiliti i collegamenti tra le voci di Elenco prezzi e gli oggetti del modello B.I.M. le variazioni apportate al modello si trasformano automaticamente in modifiche del computo. Con PriMus-IFC è possibile computare qualsiasi **modello IFC**, sia di elementi architettonici, che strutturali, impiantistici, ecc.

COMPUTO RIFIUTI

## PriMus-RE

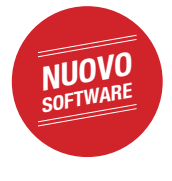

### **Il nuovo software ACCA per la contabilizzazione dei Rifiuti Edili**

PriMus-RE consente al Progettista di definire la Stima delle quantità di rifiuti prodotti dai cantieri di demolizione, costruzione, rifacimento, ristrutturazione e manutenzione da allegare alla richiesta del titolo abilitativo (Permesso di costruire, SCIA, DIA, ecc).

PriMus-RE consente al Direttore dei lavori di contabilizzare le effettive produzioni di rifiuti e la loro destinazione (recupero/ smaltimento) e di registrare tutta la documentazione richiesta dal D.Lgs. 152/2006 e s.m.i. (c.d. Codice Ambientale): Formulario Identificativo dei Rifiuti (FIR) o equivalente Scheda SISTRI, Autorizzazione del trasportatore, Autorizzazione dell'impianto di destinazione, ecc.

Al termine dei lavori è possibile ottenere una Relazione consuntiva dei rifiuti prodotti e la loro destinazione (recupero/ smaltimento) contenente tutti i documenti previsti dal Codice Ambientale a dimostrazione della corretta gestione documentale dei rifiuti edili.

### COMPUTO-BIM GIORNALE DEI LAVORI

PriMus-GL

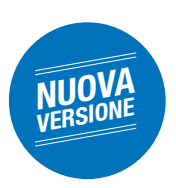

## **Gestione in Team del Giornale dei Lavori**

Nuova versione per gestire il Giornale dei Lavori anche in Cloud.

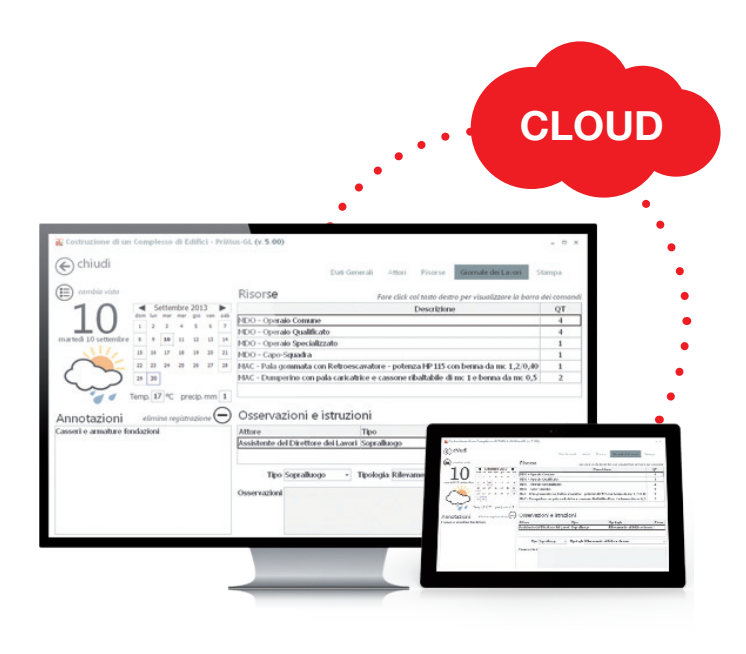

Con la nuova versione di PriMus-GL il Giornale potrà essere realmente condiviso tra i vari attori del cantiere (Impresa, Committente, Direttore dei Lavori, Responsabile del procedimento, Collaudatore).

La compilazione, l'aggiornamento, il controllo, l'inserimento di annotazioni, comunicazioni, osservazioni, istruzioni, immagini diventano un vero lavoro di team.

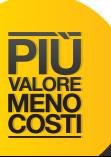

## ManTus-P WARD DeCuius

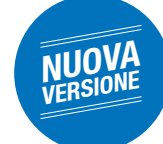

### **La grande Banca Dati della Manutenzione cresce ancora: 900 nuovi elementi in archivio**

### **LE NOVITà DELLA VERSIONE 10 LE NOVITà DELLA VERSIONE 8**

Con la versione 10 l'archivio degli elementi manutenibili è stato aggiornato alle norme emanate negli ultimi due anni (UNI, EN, ISO, CEI e legislative) e ulteriormente arricchito di 900 schede. L'archivio conta oggi più di 3600 elementi.

L'aggiornamento riguarda tutte le tipologie di opere edili (strutture civili e industriali, opere di adeguamento, impianti, chiusure, partizioni, bioedilizia, restauro, ripristino e consolidamento, arredo urbano e verde, opere idrauliche).

Si segnalano, in particolare, nuovi elementi manutenibili per:

- ► sistemi di sicurezza anticaduta per coperture
- sistemi di isolamento acustico
- ► opere fermaneve
- ► risanamenti e deumidificazioni
- ► infrastrutture e opere speciali.

L'aggiornamento comprende anche le funzionalità per la compilazione automatica dei piani di manutenzione delle parti strutturali a partire da elementi di progetto (travi, pilastri, capriate, collegamenti) elaborati con EdiLus-LG (legno) e da elementi di progetto (Incamiciature, Cerchiature, Rinforzi in FRP, ecc.) elaborati con EdiLus-EE (verifica degli edifici esistenti).

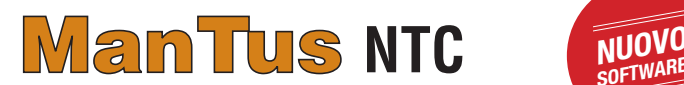

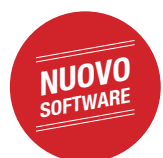

### **Piani di manutenzione secondo le NTC 2008, con un archivio di oltre 400 schede di elementi strutturali...**

ManTus-P NTC è il nuovo software ACCA per la redazione del "Piano di Manutenzione della Parte Strutturale dell'Opera" previsto dalle Norme Tecniche per le Costruzioni (D.M. 14 gennaio 2008 e relativa Circolare Esplicativa 2 febbraio 2009, n. 617).

Il software offre una banca dati di oltre 400 elementi manutenibili strutturali.

ManTus-P NTC consente l'importazione dei progetti da EdiLus e GeoMurus e il computo delle risorse anche a partire da un Elenco Prezzi del freeware PriMus-DCF.

### PIANI DI MANUTENZIONE SUCCESSIONI E VOLTURE

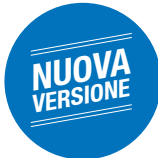

### **Completamente riprogettato, ancora più completo e performante**

Nuova straordinaria versione del software ACCA per la gestione delle successioni e delle volture. Non un semplice restyling, ma una riprogettazione integrale del programma.

L'interfaccia è stata rinnovata secondo i nuovi standard grafici definiti da Windows 8. La nuova Home consente l'accesso immediato a tutte le risorse e offre nuovi strumenti per rendere il lavoro del tecnico ancora più veloce e produttivo.

Tante le novità funzionali:

- ► Gestione Successioni antecedenti al 2001
- ► Importazione dei dati, sia di eredi che di immobili, da visure PDF
- ► Calcolo del Ravvedimento operoso (sprint, breve e lungo)
- ► Gestione Eredi di tipo "Persona giuridica" (Enti, Associazioni ecc.)
- ► Nuovi archivi Professionisti e Categorie Catastali
- ► Esportazione in xls, txt e html del nodo eredi e del nodo Immobili
- Stampa Modello 4 dell'albero genealogico su foglio aggiuntivo
- Stampa della Dichiarazione IN.V.IM
- 30 nuovi Prospetti di Liquidazione relativi ad altrettanti Uffici
- ► Esportazione compatibile con il programma Voltura 1.1

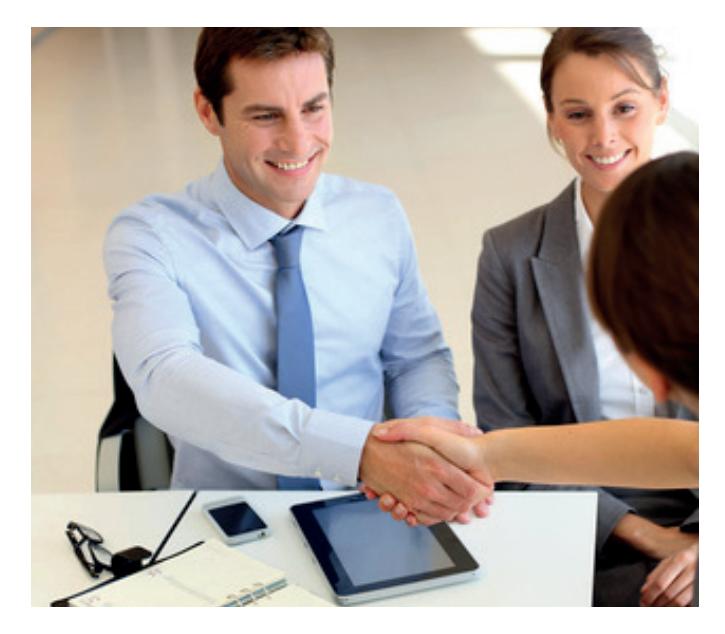

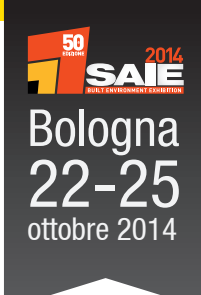

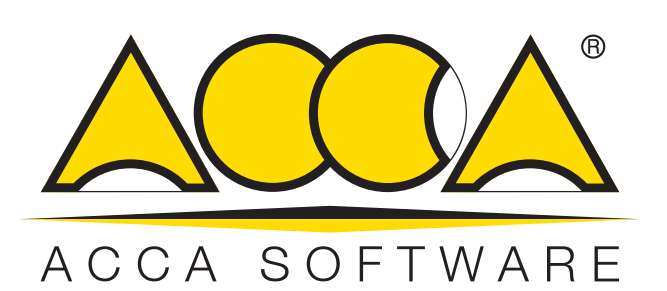

# Vieni al SAIE ACCA ti regala **TRE SOFTWARE**

e il video-corso sulla fatturazione elettronica FatturaPA

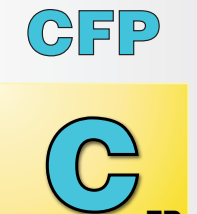

Per gestire i tuoi crediti formativi professionali gratis

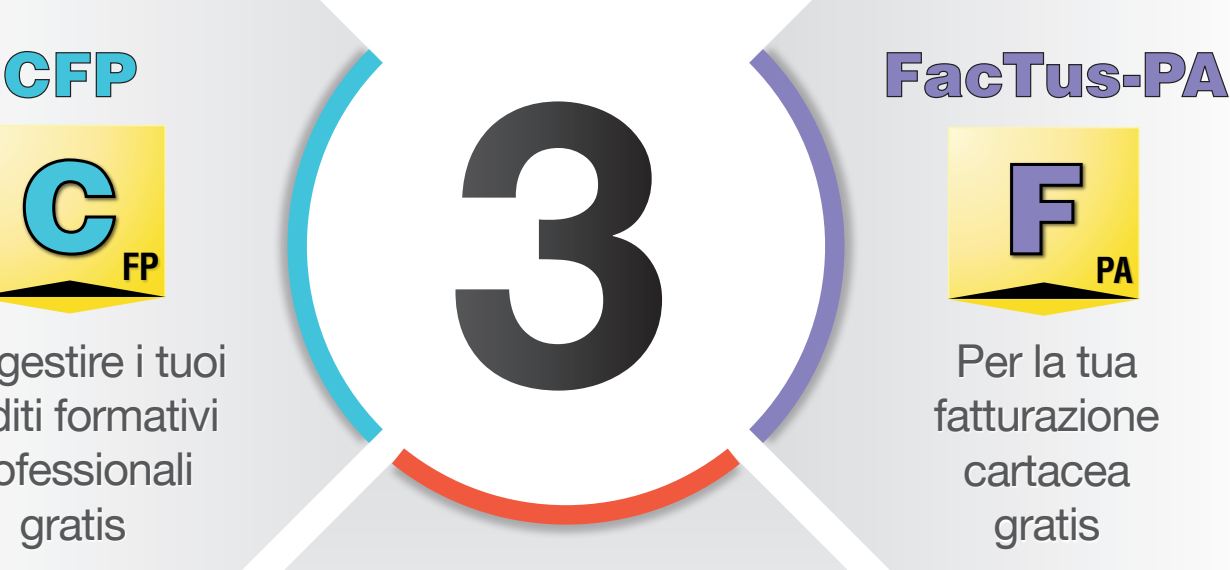

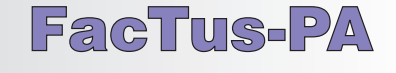

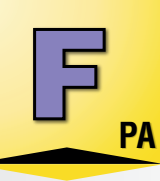

Per la tua fatturazione cartacea gratis

### **Compensus-LP** FREE

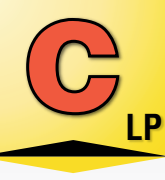

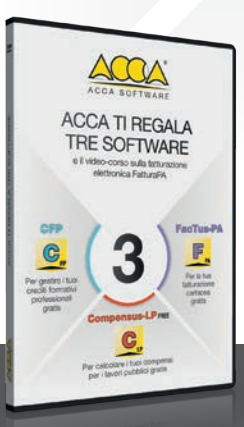

Per calcolare i tuoi compensi per i lavori pubblici gratis

**RITIRA GRATIS IL DVD** AL PADIGLIONE 33 - SETTORE ACCA